Revista Brasileira de Ensino de Física, vol. 45, e20220248 (2023) Artigos Gerais Artigos Gerais <www.scielo.br/rbef>  $\odot$   $\odot$ DOI: https://doi.org/10.1590/1806-9126-RBEF-2022-0248 Licença Creative Commons

# **Algoritmos simplificados de hologramas computacionais: II – para geração de feixes e vórtices ópticos**

**Simplified algorithms of computational holograms: II – for generation of the optical beams and vortices**

Marcos R. R. Gesualdi<sup>\*[1](https://orcid.org/0000-0001-6839-4374)</sup>

<sup>1</sup>Universidade Federal do ABC, Santo André, SP, Brasil.

Recebido em 29 de agosto de 2022. Revisado em 16 de dezembro de 2022. Aceito em 17 de dezembro de 2022.

Feixe em óptica refere-se a uma solução monocromática da equação de onda que possui concentração transversal do campo. O feixe óptico, que é descrito por uma superposição de ondas planas, surge com a necessidade de se poder confinar e transportar a luz através do espaço livre sem que esta sofra os efeitos de difração, permanecendo invariante durante a propagação. O tipo de feixe óptico mais comum é o feixe Gaussiano, cujo padrão transversal é descrito por uma função Gaussiana, o qual está sujeito aos efeitos de difração. Existem outros tipos de feixes, chamados feixes não-difrativos ou resistentes à difração, que não apresentam efeitos de difração e seu perfil de intensidade é constante ao longo da direção de propagação. Os feixes não-difrativos incluem, por exemplo, feixes de Bessel, feixes de Mathieu, feixes Parabólico, feixes de Airy e superposições destes feixes. O propósito deste trabalho é apresentar e disponibilizar a comunidade acadêmica, científica e de outras áreas do saber os nossos estudos e algoritmos (rotinas) de geração holográfica de feixes ópticos de uma forma acessível e didática. Especificamente, neste segundo artigo, pretendemos estudar, teórica e computacionalmente, as propriedades dos feixes ópticos: Gaussiano, Bessel, Airy, Laguerre-Gauss e vórtices ópticos de Hankel-Bessel; bem como, as técnicas de geração de hologramas computacionais de amplitude e fase destes feixes usando MATLAB. Estes apresentam interessantes possibilidades de realização experimental através de sua reconstrução óptica (reprodução) utilizando dispositivos SLMs, como já foi validado experimentalmente em inúmeros trabalhos publicados e inúmeras aplicações em óptica e fotônica.

**Palavras-chave:** Holografia, Hologramas gerados por computador, Feixes ópticos, Vórtices, Luz estruturada, MATLAB.

Beam in optics refers to a monochromatic solution of the wave equation that has transverse field concentration. The optical beam that is described by a superposition of plane waves arises from the need to be able to confine and transport light through free space without suffering the effects of diffraction, remaining invariable during propagation. The most common type of optical beam is the Gaussian beam, whose transverse pattern is described by a Gaussian function, which is subject to diffraction effects. There are other types of beams called non-diffractive or diffractive-resistant beams that do not present diffraction effects and their intensity profile is constant along the propagation direction. Non-diffractive beams include, for example, Bessel beams, Mathieu beams, Parabolic beams, Airy beams and superpositions of these beams. The purpose of this work is to present and make available to the academic, scientific and other areas of knowledge our studies and algorithms (routines) for holographic generation of optical beams in an accessible and didactic way. Specifically, in this second article, we intend to study theoretically and computationally the properties of optical beams: Gaussian, Bessel, Airy, Laguerre-Gauss and Hankel-Bessel optical vortices; as well as the techniques for generating amplitude and phase computational holograms of these beams using MATLAB. These present interesting possibilities of experimental realization through their optical reconstruction (reproduction) using SLMs devices, as has been experimentally validated in numerous published works and in numerous applications in optics and photonics.

**Keywords:** Holography, Computer generated holograms, Optical beams, Vortices, Structured Light, MATLAB.

## **1. Introdução**

Os feixes ópticos são uma solução monocromática da equação de onda que possui concentração transversal do campo [\[1,](#page-14-0) [2\]](#page-14-1) e podem ser descritos em termos da superposição de ondas planas. Os fenômenos de difração, dispersão e absorção de feixes ópticos em meios ópticos lineares e não-lineares são desde há muito tempo estudados, sendo muitas vezes fatores limitantes nas aplicações que utilizam feixes ópticos. Com o objetivo de eliminar ou reduzir esses efeitos surgem as chamadas ondas localizadas *(localized waves)* ou ondas nãodifrativas *(non-diffracting waves)* ou ondas resistentes à difração *(diffraction-resistant waves)*, que são por definição pacotes de ondas localizadas que permanecem invariáveis durante a propagação [\[3–](#page-14-2)[11\]](#page-14-3). O exemplo mais conhecido deste tipo de onda não-difrativa é o feixe de Bessel, previsto teoricamente por Straton, em 1941,

<sup>\*</sup> Endereço de correspondência: [marcos.gesualdi@ufabc.edu.br](mailto:marcos.gesualdi@ufabc.edu.br)

Copyright by Sociedade Brasileira de Física. Printed in Brazil.

e demonstrado experimentalmente por Durnin [\[3,](#page-14-2) [4\]](#page-14-4). Assim, sabe-se que a equação de Helmholtz possui um conjunto de soluções exatas que descrevem ondas não-difrativas, essas soluções são descritas em sistemas de coordenadas específicos, nos quais as componentes transversais e longitudinais da equação diferencial são separáveis, são elas: cartesiano, circular-cilíndrico, elípticocilíndrico e parabólico-cilíndrico gerando ondas planas, feixe de Bessel, feixe de Mathieu e feixe parabólico, respectivamente. Bem como, as superposições desses feixes serem também soluções exatas da equação de Helmholtz [\[3](#page-14-2)[–6\]](#page-14-5).

Outro tipo de feixe não-difrativo que têm atraído grande interesse em óptica e física atômica são os feixes de Airy. Siviloglou et al. examinaram o comportamento óptico de um pacote de ondas de Airy a partir da equação paraxial da difração e demonstraram, teórica e experimentalmente, que esta solução não sofria os efeitos de difração sobre longas distâncias [\[8,](#page-14-6) [9\]](#page-14-7). E, também, que eles tendem a acelerar livremente durante sua propagação [\[8,](#page-14-6) [9\]](#page-14-7). A origem dessas características, explicadas por Berry e Balazs em 1979, é devido a uma solução não-trivial da equação de Schrödinger na mecânica quântica para uma partícula livre [\[5,](#page-14-8) [6\]](#page-14-5).

Também, os feixes de Laguerre-Gauss descrevem um conjunto de modos de propagação em que a equação para o campo radial é proporcional ao produto de uma Gaussiana e um polinômio associado de Laguerre. Estes, são feixes com Momento Angular Orbital (MAO) e podem se comportar como vórtices ópticos [\[7\]](#page-14-9). Outros tipos de feixes podem apresentar momento angular orbital e se comportar como vórtices ópticos, como os feixe de Hankel, Hankel-Bessel, Pearcey, Bessel de ordem superior, Mathieu, superposições de feixes de Airy, e outros tipos de feixes de luz estruturada [\[6,](#page-14-5) [7\]](#page-14-9). Utilizando elementos ópticos difrativos e, principalmente, hologramas gerados por computador para obter frentes de onda com singularidades de fase foi possível observar e entender os mecânismos de transferência de momento angular (spin e orbital) para matéria e como dissociar esses efeitos em aplicações práticas.

As modernas aplicações dos feixes não-difrativos e luz estruturada em metrologia óptica, alinhamento de sistemas ópticos e arranjos mecânicos; pinças ópticas para manipulação de micro-estruturas; em óptica não linear, tomografia de coerência óptica; sistemas de imagem, comunicações ópticas no espaço livre e outros, sugerem a importância e as perspectivas deste tipo de onda óptica [\[5,](#page-14-8) [6,](#page-14-5) [11–](#page-14-3)[18\]](#page-14-10).

Por outro lado, como podemos ver em inúmeros trabalhos sobre as técnicas holográficas [\[22–](#page-14-11)[30,](#page-14-12) [43\]](#page-15-0), embora as expectativas de sistemas holográficos eficientes e de alta qualidade ainda não possam ser viabilizadas tecnologicamente, as técnicas holográficas vêm se caracterizando como excepcionais ferramentas para diversas áreas da óptica. O desenvolvimento de dispositivos optoeletrônicos cada vez mais rápidos e de alta resolução, como: as câmeras CMOS e CCD (Coupled Charge Device) e os moduladores espaciais de luz (SLMs), baseados em cristal liquido (LCDs) ou micro-espelhos (DMDs); fontes lasers eficientes, sistemas ópticos e opto-mecânicos de excelente qualidade e estáveis. Estes vêm possibilitando, cada vez mais, a implementação experimental de sistemas holográficos de registro e reconstrução numérica e/ou óptica de ondas ópticas de objetos e formas e feixes ópticos [\[31,](#page-14-13) [32,](#page-14-14) [34–](#page-14-15)[37\]](#page-14-16). Bem como, outros meios de registro holográfico, materiais fotossensíveis, fotorrefrativos e metasuperfícies holográficas [\[38–](#page-14-17)[42\]](#page-15-1).

Sendo assim, o objetivo deste trabalho é apresentar e disponibilizar a comunidade acadêmica, científica e de outras áreas do saber nossos estudos e algoritmos (rotinas) de geração holográfica de feixes ópticos de uma forma acessível e didática. Especificamente, neste segundo artigo, pretendemos estudar, teórica e computacionalmente, as propriedades dos feixes ópticos: Gaussiano, Bessel, Airy, Laguerre-Gauss e vórtices ópticos de Hankel-Bessel; bem como, as técnicas de geração de hologramas computacionais de amplitude e fase destes feixes usando MATLAB. Estes apresentam interessantes possibilidades de realização experimental através de sua reconstrução óptica (reprodução) utilizando dispositivos SLMs, como já foi validado experimentalmente em inúmeros trabalhos publicados [\[11](#page-14-3)[–18\]](#page-14-10).

## **2. Teoria**

## **2.1. Feixes ópticos difrativos e não-difrativos**

## **2.1.1. Equações de Maxwell e a equação de onda**

Sabemos que o campo eletromagnético é descrito pelas equações de Maxwell. No sistema internacional (SI) de unidades, as Equações de Maxwell podem ser escritas como [\[1,](#page-14-0) [2\]](#page-14-1),

$$
\nabla \cdot \mathbf{D} = \rho,
$$
  
\n
$$
\nabla \cdot \mathbf{B} = 0,
$$
  
\n
$$
\nabla \times \mathbf{E} = -\frac{\partial \mathbf{B}}{\partial t},
$$
  
\n
$$
\nabla \times \mathbf{H} = \mathbf{J} + \frac{\partial \mathbf{D}}{\partial t},
$$
\n(1)

<span id="page-1-0"></span>onde, **E** é o vetor campo elétrico, **D** é o vetor densidade de fluxo elétrico, **H** é o vetor campo magnético, e **B** é o vetor densidade de fluxo magnético. O vetor **J** e o escalar *ρ* são a densidade de corrente e a densidade de carga elétrica, respectivamente. Estas são fontes responsáveis da geração do campo eletromagnético. Em meio linear, homogêneo e isotrópico, os vetores *E* e *B* estão relacionados pelas seguintes equações constitutivas

<span id="page-1-1"></span>
$$
\mathbf{D} = \epsilon \mathbf{E}, \quad \mathbf{B} = \mu \mathbf{H}, \tag{2}
$$

onde e *µ* são a permissividade elétrica e a permeabilidade magnética do meio, respectivamente. Para um meio linear, homogêneo, e isotrópico, como o vácuo ou espaço livre,  $\epsilon$  e  $\mu$  são constantes escalares. Usando as equações [\(1\)](#page-1-0) e [\(2\)](#page-1-1), podemos derivar a equação de onda em *E* como

<span id="page-2-0"></span>
$$
\nabla^2 \mathbf{E} - \epsilon \mu \frac{\partial^2 \mathbf{E}}{\partial t^2} = \mu \frac{\partial \mathbf{J}}{\partial t} + \frac{1}{\epsilon} \nabla \rho,
$$
 (3)

onde,  $\nabla^2 = \frac{\partial^2}{\partial x^2} + \frac{\partial^2}{\partial y^2} + \frac{\partial^2}{\partial z^2}$  é o operador Laplaciano em coordenadas cartesianas. Para um meio livre de fonte, isto é,  $J = 0$  e  $\rho = 0$ , a equação [\(3\)](#page-2-0) é reduzida a uma equação de onda homogênea

$$
\nabla^2 \mathbf{E} - \frac{1}{v^2} \frac{\partial^2 \mathbf{E}}{\partial t^2} = 0,
$$
\n(4)

onde  $v = 1/\sqrt{\epsilon \mu}$  é a velocidade da onda no meio. Assim, podemos generalizar em um conjunto de três equações escalares e reduzir o comportamento de todas as componentes do campo elétrico e magnético em uma única equação escalar,

<span id="page-2-1"></span>
$$
\nabla^2 \Psi - \frac{1}{v^2} \frac{\partial^2 \Psi}{\partial t^2} = 0,\tag{5}
$$

onde Ψ representa uma das componentes do campo elétrico **E** ou o campo magnético **B**.

## **2.1.2. Equação de Helmholtz**

Para uma onda monocromática, o campo escalar pode ser escrito como [\[1,](#page-14-0) [2\]](#page-14-1),

$$
\Psi(\mathbf{r},t) = \Psi(\mathbf{r})\psi(t),\tag{6}
$$

onde, a dependência temporal é dada por uma variação temporal harmônica *ψ*(*t*) = exp(*iωt*). Assim, a equação escalar de onda [\(5\)](#page-2-1) se reduz em

<span id="page-2-2"></span>
$$
\psi(t)\nabla^2\Psi(\mathbf{r}) - \frac{n^2}{c^2}\Psi(\mathbf{r})\frac{\partial^2}{\partial t^2}\psi(t) = 0,\tag{7}
$$

onde, *n* = *c/v* e o índice de refração do meio e *c* a velocidade da luz no vácuo. Multiplicando por  $1/\psi(t)\Psi(\mathbf{r})$ , reescrevemos

$$
\frac{\nabla^2 \Psi(\mathbf{r})}{\Psi(\mathbf{r})} - \frac{n^2}{c^2} \frac{1}{\psi(t)} \frac{\partial^2}{\partial t^2} \psi(t) = 0,
$$
 (8)

vemos que, o primeiro termo da equação [\(7\)](#page-2-2) somente tem dependência espacial, enquanto que o segundo termo únicamente depende da parte temporal. Considerando a constante −*k* 2 , temos

$$
\nabla^2 \Psi(\mathbf{r}) + k^2 \Psi(\mathbf{r}) = 0,\tag{9}
$$

$$
\frac{\partial^2}{\partial t^2}\psi(t) + \omega^2\psi(t) = 0,
$$
\n(10)

onde,  $\omega = kc/n$  é frequência angular. A equação [\(9\)](#page-2-3) é conhecida como a equação de Helmholtz, cuja solução depende das condições de contorno e do sistema de coordenadas utilizado, nos quais as componentes

transversais e longitudinais da equação diferencial são separáveis. Por exemplo, sistemas coordenadas: cartesiano, circular-cilíndrico, elíptico-cilíndrico e parabólicocilíndrico, gerando as ondas planas, feixe de Bessel, feixe de Mathieus e feixe parabólico, respectivamente. Todas são soluções exatas da equação de Helmholtz. Enquanto que, a equação [\(10\)](#page-2-4) tem solução dada por uma combinação de senos e cossenos com frequência angular *ω*.

Uma das soluções da equação de Helmholtz, em coordenadas cartesianas, é do tipo onda plana

$$
\Psi(\mathbf{r}) = \psi_0 \exp(-i\mathbf{k} \cdot \mathbf{r}),\tag{11}
$$

onde,  $\psi_0$  é a amplitude e  $\mathbf{k} \cdot \mathbf{r} = k_x x + k_y y + k_z z$ representam um conjunto de planos perpendiculares ao vetor de onda **k**. A partir da onda plana, podemos construir uma onda paraxial fazendo com que a amplitude complexa  $\psi_0$  seja modulada por um envelope  $\Psi_+({\bf r}_+),$ que varia lentamente com a posição, isto é, Ψ⊥(**r**⊥*, z*) =  $\Psi_{\perp}(\mathbf{r}_{\perp})\Psi(z)$ , onde  $\Psi(z) = \exp(-ikz)$ . Assumindo que, a direção de propagação da onda seja o eixo *z*, podemos separar a equação de Helmholtz em

$$
\frac{\partial^2 \Psi(z)}{\partial z^2} + k_z^2 \Psi(z) = 0,\tag{12}
$$

$$
\left[\nabla^2 + k_\perp^2\right] \Psi_\perp(\mathbf{r}) = 0 \tag{13}
$$

onde, esta última equação é conhecida como a equação de Helmholtz transversal, o lapaciano e a solução Ψ<sup>⊥</sup> vão depender do sistema de coordenadas utilizado [\[1,](#page-14-0) [2\]](#page-14-1).

## **2.1.3. Feixe Gaussiano**

Para uma onda plana monocromática que se propaga na direção *z*, o campo escalar

$$
\Psi(\mathbf{r}) = \psi(x, y, z)e^{-ikz} \tag{14}
$$

é uma solução da equação de Helmholtz [\[1,](#page-14-0) [2\]](#page-14-1), obtendo-se

$$
\frac{\partial^2 \psi}{\partial x^2} + \frac{\partial^2 \psi}{\partial y^2} + \frac{\partial^2 \psi}{\partial z^2} - 2ik \frac{\partial \psi}{\partial z} = 0.
$$
 (15)

Para uma variação muito lenta de *ψ* com relação a *z*, teremos

$$
\frac{\partial \psi}{\partial z} \ll \psi, \quad \frac{\partial^2 \psi}{\partial z^2} \ll \frac{\partial \psi}{\partial z} \tag{16}
$$

<span id="page-2-4"></span><span id="page-2-3"></span>que nos dá uma aproximação de uma variação lenta da equação de Helmholtz, chamada a equação paraxial de Helmholtz

<span id="page-2-5"></span>
$$
\nabla_{\perp}^{2} \psi(x, y) - 2ik \frac{\partial \psi}{\partial z} = 0, \qquad (17)
$$

sendo,  $\nabla_{\perp}^2 = \frac{\partial^2 \psi}{\partial x^2} + \frac{\partial^2 \psi}{\partial y^2}$  o operador transversal de Laplace.

Uma solução dessa equação pode ser obtida através do feixe Gaussiano, assumindo que a solução tem a forma [\[1,](#page-14-0) [2\]](#page-14-1)

$$
\psi = e^{-iQ(z)(x^2 + y^2)} e^{-iP(z)}, \tag{18}
$$

onde,

$$
Q(z) = \frac{k}{2Q}, \quad P(z) = -i\ln\left(1 + \frac{z}{q_0}\right), \qquad (19)
$$

sendo,  $q = z + q_0$  e  $q_0$  uma constante de integração. Assim, fazendo  $\rho^2 = x^2 + y^2$ , obtemos

$$
\psi(\rho, z) = \exp\bigg\{-i \left[ -i \ln \left( 1 + \frac{z}{q_0} \right) + \frac{k}{2(q_0 + z)} \rho^2 \right] \bigg\}.
$$
\n(20)

Da equação [\(20\)](#page-3-0), vemos que no caso em que  $\rho \to \infty$ a função  $\psi(\rho, z) \rightarrow \infty$  não é uma solução fisicamente aceitável. Porém, a solução fisicamente aceitável é aquela que atende a relação  $\psi(\rho, z) \to 0$  quando  $\rho \to \infty$ , sendo isso possível para *q*<sup>0</sup> = −*iz*0. Desta maneira, a solução da equação [\(17\)](#page-2-5) que representa um feixe Gaussiano que se propaga na direção *z* é [\[1,](#page-14-0) [2\]](#page-14-1),

$$
\Psi(\rho, z) = \frac{w_0}{w(z)} \exp\left[-\frac{\rho^2}{w^2(z)}\right]
$$

$$
\times \exp\left[-i\left(kz + \frac{k\rho^2}{2R(z)} - \phi(z)\right)\right]
$$
(21)

onde,  $w(z) = w_0 \sqrt{1 + (z/z_0)}$  descreve a evolução do raio da cintura do feixe ao longo da direção de propagação *z*,  $w_0$ é o raio da cintura do feixe a $z = 0$ e $z_0 = k w_0^2/2$ é a distância de Rayleigh, que representa a distância *z* em a custancia de Kayieign, que representa a distancia  $z$  em<br>que o raio do feixe aumenta com um fator  $\sqrt{2}$  Isto é, para que o raio do feixe aumenta com um fator  $\sqrt{2}$  isto e, para  $z = z_0$  o raio é  $\sqrt{2}$  vezes maior do que na cintura.  $R(z) =$  $z[1 + (\frac{z_0}{z})^2]$  é o raio de curvatura do frente de onda do feixe e  $\tilde{\phi}(z)$  é a fase. Estes parâmetros e a equação [\(21\)](#page-3-1) determinam as caracteristicas do feixe Gaussiano. E a intensidade do feixe é obtida pelo módulo quadrado do campo complexo [\[1,](#page-14-0) [2\]](#page-14-1),

$$
I(\rho, z) = |\Psi(\rho, z)|^2
$$
  
= 
$$
\frac{I_0}{1 + \left(\frac{z}{z^0}\right)^2} \exp\left[-\frac{2\rho^2}{w_0^2 \left(1 + \left(\frac{z}{z_0}\right)^2\right)}\right]
$$
(22)

A partir da equação da acima, notamos que a intensidade é uma função Gaussiana da distância radial *ρ*. Esta função tem um pico no eixo *z*, a  $\rho = 0$ , e diminui monotonicamente quando *ρ* aumenta. A intensidade também está diretamente relacionada com o diâmetro inicial do feixe, ou seja, quanto menor é a cintura do feixe mais rapidamente sua intensidade decai e seu padrão transversal se alarga [\[2\]](#page-14-1). Na seção [3,](#page-8-0) veremos uma ilustração do comportamento do feixe Gaussiano.

#### **2.1.4. Feixe de Bessel**

A equação de Helmholtz descreve a propagação da luz levando em conta os efeitos da difração e da dispersão [\[1,](#page-14-0) [2\]](#page-14-1). Stratton foi o primeiro em apresentar uma solução da equação de Helmholtz com propriedades não-difrativas escolhendo um sistema de coordenadas com perfil transversal circular-cilíndrico (*ρ, θ*) [\[3](#page-14-2)[–6\]](#page-14-5). Neste sistema de coordenadas, a equação de Helmholtz transversal é

$$
\frac{1}{\rho} \frac{\partial}{\partial \rho} \left( \rho \frac{\partial \Psi_{\perp}}{\partial \rho} \right) + \frac{1}{\rho^2} \frac{\partial^2 \Psi_{\perp}}{\partial \theta^2} + k_{\perp}^2 \Psi_{\perp} = 0. \tag{23}
$$

<span id="page-3-0"></span>Separando a solução como um produto de duas funções independentes Ψ⊥(*ρ, θ*) = R(*ρ*)Θ(*θ*), obtemos o sistema de equações diferenciais independentes

$$
\rho \frac{d}{d\rho} \left( \rho \frac{df(\rho)}{d\rho} \right) + [\rho^2 k_\perp^2 - n^2] \mathcal{R}(\rho) = 0, \qquad (24)
$$

<span id="page-3-2"></span>
$$
\frac{d^2\Theta(\theta)}{d\theta^2} - n^2\Theta(\theta) = 0,
$$
\n(25)

<span id="page-3-1"></span>onde *n* e uma constante de acoplamento. A solução da equação que tem dependência angular é da forma e *inθ*. Como o meio é homogêneo e isotrópico, o campo é necessariamente periódico com respeito a *θ* e o valor para a constante de acoplamento *n* é limitada a valores inteiros  $n = 0, \pm 1, \pm 2, \ldots$  A equação [\(24\)](#page-3-2), satisfeita pela função radial R(*ρ*), é a equação diferencial da função de Bessel e tem como solução particular a função de Bessel de primeira ordem *n*  $J_n(k_{\perp}\rho)$ , onde  $k_{\perp} = \sqrt{k_0^2 - k_z^2}$  é o número de onda transversal. Logo, a solução completa à equação de Helmholtz para uma onda se propagando na direção positiva do eixo *z* é da forma,

$$
\Psi(\rho,\theta,z) = J_n(k_\perp \rho) e^{in\theta} e^{-ik_z z} \tag{26}
$$

Assim, vemos que a intensidade do campo não depende da distância de propagação *z*, isto é |*ψ*(*ρ, θ, z* =  $|0\rangle|^2 = |\psi(\rho, \theta, z)|^2 = |J_n(k_\perp \rho)|^2$ , justificando o adjetivo não-difrativo.

Os feixes de Bessel são caracterizados por sua estrutura de anéis concêntricos. No caso do feixe de Bessel de ordem zero, o centro do feixe é a região onde a intensidade é máxima, a qual permanece inalterado à medida que a onda se propaga. Enquanto que nos feixes de ordem superior *n >* 0, o centro do feixe é ocupado por uma região cuja intensidade é nula [\[3](#page-14-2)[–6\]](#page-14-5).

No entanto, um feixe de Bessel perfeito possui energia infinita, isto é, o fluxo de energia através de uma superfície transversal à direção de propagação é infinito, por isso sua intensidade é constante em qualquer posição ao longo de toda sua propagação. Então, um feixe nãodifrativo ideal é impossível de ser gerado experimentalmente. Por outro lado, podemos considerar feixes de Bessel truncados, que podem ser gerados por aberturas finitas. Nestes casos, é possível mostrar que os feixes de Bessel se propagam por uma distância que depende dos parâmetros de preparação, mantendo o padrão

transversal aproximadamente inalterado [\[4–](#page-14-4)[6,](#page-14-5) [11\]](#page-14-3). Na seção [3,](#page-8-0) veremos uma ilustração do comportamento do feixe de Bessel.

## **2.1.5. Feixes de Airy**

Berry e Balazs, em 1979, propuseram um novo tipo de solução não-dispersiva para a equação de Schrodinger em 1−D em termos de pacotes de onda de Airy que mostrou ter características surpreendentes [\[8\]](#page-14-6). Talvez, a característica mais notável deste pacote de Airy é a capacidade de "auto-acelerar" livremente, mesmo na ausência de forças externas. A existência de uma componente transversal na aceleração do pacote é a origem desta propagação parabólica [\[8,](#page-14-6) [14\]](#page-14-18).

Em óptica, a solução para o feixe de Airy pode ser obtida através da equação paraxial de difração em (1 + 1)*D*, que descreve a propagação dinâmica da amplitude escalar complexa *ψ* do campo elétrico associado com feixes ópticos planares, isto é (ver referências [\[8,](#page-14-6) [14\]](#page-14-18))

<span id="page-4-0"></span>
$$
i\frac{\partial}{\partial \xi}\psi(s,\xi) + \frac{1}{2}\frac{\partial^2}{\partial s^2}\psi(s,\xi) = 0,\tag{27}
$$

sendo,  $s = x/x_0$  uma coordenada transversal adimensional,  $x_0$  um fator de escala arbitrário,  $\xi = z/kx_0^2$ uma distância normalizada, *z* a coordenada ao longo da propagação,  $k = 2\pi n/\lambda_0$  o vetor de onda e *n* o índice de refração do meio. Em *z* = 0, temos

<span id="page-4-2"></span>
$$
\psi(s,0) = Ai(s),\tag{28}
$$

onde, *Ai* é a função Airy e tem a seguinte representação integral

$$
Ai[s] = \frac{1}{2\pi} \int_{-\infty}^{\infty} \exp\left[i\left(kx + \frac{k^3}{3}\right)\right] dk. \tag{29}
$$

O campo escalar  $\psi(s,\xi)$  é obtido à partir da integral de Huygens-Fresnel, que é altamente equivalente com a equação [\(27\)](#page-4-0), e determina o campo a uma distância *z* como uma função do campo em *z* = 0, isto é,

$$
\psi(s,\xi) = Ai\left(s - \frac{\xi^2}{4}\right) \exp\left(i\frac{s\xi}{2} - i\frac{\xi^3}{12}\right),\tag{30}
$$

esta solução é conhecida como feixe de Airy, onde o primeiro termo corresponde à função *Ai*(*s*) deslocada em *ξ* <sup>2</sup>*/*4 para a direita, dando assim a trajetória parabólica ao feixe. Podemos encontrar a intensidade tomando o módulo quadrado do campo [\[8,](#page-14-6) [14\]](#page-14-18)

<span id="page-4-1"></span>
$$
I(s,\xi) = |\psi(s,\xi)|^2 = \left[ Ai \left( s - \frac{\xi^2}{4} \right) \right]^2.
$$
 (31)

Da equação [\(31\)](#page-4-1), vemos que o perfil transversal de intensidade é regido por uma função de Airy, e mantémse inalterado durante a propagação, enquanto ele sofre uma auto-aceleração constante. Isto é, o fluxo de energia através de uma superficie transversal a direção de propagação é infinito, mostrando o caráter não-difrativo.

No caso real, onde os feixes de Airy propagam-se com energia finita, foram estudados teoricamente no contexto da óptica. Para a construção de um feixe que propaga-se com energia finita é introduzido um fator que trunca exponencialmente o campo  $(28)$ , ou seja, a  $z = 0$  e teremos

<span id="page-4-3"></span>
$$
\psi(s,0) = Ai(s) \exp(as) \exp(i\nu s), \tag{32}
$$

onde, o parâmetro *a* é uma quantidade positiva que garante a convergência da equação [\(32\)](#page-4-3), limitando a energia infinita do feixe, e o parâmetro *ν* está associado ao ângulo de lançamento inicial  $\theta = \nu / k x_0$  da trajetória parabólica. Sob estas condições iniciais e a partir da integral de difração de Huygens-Fresnel o campo irá evoluir de acordo com [\[14\]](#page-14-18)

$$
\psi(s,\xi) = Ai\left(s - \frac{\xi^2}{4} - \nu\xi + ia\xi\right)
$$
  

$$
\times \exp\left[a\left(s - \frac{\xi^2}{2} - \nu\xi\right)\right]
$$
  

$$
\times \exp\left[i\left(-\frac{\xi^3}{12} + \left(a^2 - \nu^2 + s\right)\frac{\xi}{2}\right)\right]
$$
  

$$
+ \nu\xi - \nu\frac{\xi^2}{2}\right].
$$
\n(33)

Tomando a intensidade que descreve o feixe [\[8,](#page-14-6) [14\]](#page-14-18),

$$
I(s,\xi) = |\psi(s,\xi)|^2
$$
  
= 
$$
\left[ Ai \left( s - \frac{\xi^2}{4} - \nu \xi + i a \xi \right) \right]^2
$$
  

$$
\times \exp(2as - a \xi^2 - 2\nu \xi), \tag{34}
$$

vemos que, o feixe de Airy segue uma trajetória balística no plano *s*-*ξ* descrito pela parábola *s* = *νξ* + *ξ* <sup>2</sup>*/*4, e o perfil de intensidade decai decai exponencialmente como resultado da modulação com a função exponencial espacial no plano inicial  $\xi = 0$ . O termo  $s_0 = s - (\xi^2/4)$ *νξ*, onde  $s_0$  denota a posição inicial do pico em  $ξ = 0$ , define a auto-aceleração transversal da intensidade de pico dos feixes de Airy e descreve a trajetória parabólica.

Esses resultados podem ser generalizados em duas dimensões 2−D tomando o campo escalar que descreve o feixe como o produto de duas componentes independentes, isto é [\[8,](#page-14-6) [14\]](#page-14-18),

$$
\psi(s_x, s_y, \xi_x, \xi_y) = \psi_x(s_x, \xi_x) \psi_y(s_x, \xi_y), \quad (35)
$$

onde, cada uma das componentes  $\psi_x(s_x, \xi_x)$  e  $\psi_y(s_x, \xi_y)$ satisfaz a equação [\(27\)](#page-4-0), sendo  $s_x = x/x_0$ ,  $s_y = y/y_0$ ,  $\xi_x = z/kx_0^2$  e  $\xi_y = z/ky_0^2$ . Para uma descrição simétrica dos feixes de Airy as seguintes condições devem ser satisfeitas:  $a_x = a_y = a$ , and  $x_0 = y_0 = w_0$ , resultando em  $\xi_x = \xi_y = \xi = z/kw_0^2$ .

Na seção [3,](#page-8-0) veremos uma ilustração do comportamento do feixe de Airy.

#### **2.1.6. Feixe de Laguerre-Gauss**

Um vórtice óptico é caracterizado por uma estrutura de fase helicoídal que carrega momento angular orbital, e cuja magnitude depende da carga topológica. Essa fase é sobreposta sobre os feixes, o que leva a uma singularidade de fase no centro do campo [\[7\]](#page-14-9).

O exemplo mais conhecido de vórtice óptico são os modos de Laguerre-Gauss, os quais são fontes de feixes com Momento Angular Orbital (MAO), tanto para os estudos dessas propriedades quanto para as aplicações práticas. Os feixes de Laguerre-Gauss (LG) descrevem um conjunto de modos de propagação em que a equação para o campo radial é proporcional ao produto de uma Gaussiana por um polinômio associado de Laguerre *L* [\[7\]](#page-14-9). O campo escalar complexo deste feixe é dado por

$$
LG_p^{\ell}(r, \varphi, z)
$$
  
=  $\frac{w_0}{w(z)} \sqrt{\frac{2p!}{\pi(|\ell| + p)!}} \left(\frac{r\sqrt{2}}{w(z)}\right)^{|\ell|} L_p^{\ell} \left[2\left(\frac{r}{w(z)}\right)^2\right]$   
 $\times \exp[i(2p + |\ell| + 1)\phi(z)] \exp\left[-\left(\frac{r}{w(z)}\right)^2\right]$   
 $\times \exp\left[-\frac{ikr^2}{2R}\right] \exp[-i\ell\varphi]$  (36)

onde *L* é o polinômio de Laguerre generalizado.

A amplitude inicial e os perfis de fase para os diferentes modos de Laguerre–Gauss serão vistos na seção [3.](#page-8-0) Quando *l* = 0, nenhuma fase de variação azimutal é transmitida ao feixe Gaussiano inicial, dando como resultado que o feixe permaneça em seu estado Gaussiano inicial com uma frente de onda esférica. Quando *l* aumenta, a fase *exp*(−*ilϕ*) converte a frente de onda esférica do feixe Gassiano, em uma frente de onda helicoidal. O sinal de *l* denota a disposição da espiral. Uma rotação no sentido horário pode ser atribuída a um *l* positivo, e uma rotação no sentido anti–horário a um *l* negativo [\[7\]](#page-14-9).

## **2.1.7. Feixe de Hankel-Bessel**

Existem também feixes hipergeométricos paraxiais (feixes HyG) com sua amplitude complexa sendo descrita pela função de Kummer [\[7\]](#page-14-9). Os feixes hipergeométricos (nHyG) foram derivados como uma solução da equação de Helmholtz, calculando a integral para o espectro angular de ondas planas com os números pares da carga topológica da fase espiral do feixe. Os feixes nHyG são descritos por uma amplitude complexa na forma de um produto de duas funções de Kummer <sup>1</sup>*F*1(*a, b, x*) com diferentes argumentos *x*, ver referência [\[7\]](#page-14-9). Os feixes de Hankel-Bessel (*n* = 0) são geradas por uma fonte com densidade de energia infinita localizada no plano inicial. À medida que se propagam ao longo do eixo *z* positivo, a divergência dos feixes é proporcional a *z*. Para uma

carga topológica diferente de zero,  $n \neq 0$ , a fonte não produz radiação ao longo do eixo óptico.

A equação de Helmholtz nas coordenadas cilíndricas  $(r, \phi, z)$  assume a forma:

$$
\left(\frac{\partial^2}{\partial r^2} + \frac{1}{r}\frac{\partial}{\partial r} + \frac{1}{r^2}\frac{\partial^2}{\partial \phi^2} + \frac{\partial^2}{\partial Z^2} + k^2\right)E(r, \phi, z) = 0
$$
\n(37)

onde *k* é o número de onda. Buscaremos a solução  $E(r, \phi, z)$  da seguinte forma:

$$
E(r, \phi, z) = E(r, z)r^{p} \exp(in\Phi + ikz)
$$
 (38)

onde *n* e *p* são números inteiros.

Considerando coordenadas parabólicas e considerando as relações de Kummer [\[7\]](#page-14-9), teremos,

$$
E(r, \phi, z) = A_0 \gamma^2 \left( 1 + \frac{n}{2} \right) (4i)^n
$$
  
 
$$
\times \exp(in\phi) J_{\frac{n}{2}} \left[ \frac{K}{2} (z + \sqrt{r^2 + z^2}) \right] J_{\frac{n}{2}}
$$
  
 
$$
\times \left[ \frac{K}{2} (z - \sqrt{r^2 - z^2}) \right]
$$
(39)

onde, *γ* está relacionada a função de Kummer <sup>1</sup>*F*1(*a, b, x*), *J<sup>n</sup>* é a função de Bessel de ordem n e *K* é o vetor de onda.

O tratamento téorico do feixe de Hankel, Hankel-Bessel e outros feixes e vórtices hipergeométricos paraxiais (feixes HyG) são descritos detalhadamente na referência [\[7\]](#page-14-9). Na seção [3,](#page-8-0) veremos uma ilustração do comportamento do feixe e vórtice de Hankel-Bessel.

## **2.2. Holografia**

A técnica holográfica, que foi descrita primeiramente por Dennis Gabor (Prêmio Nobel em 1971) em 1948 em seu trabalho "A new microscopic principle", permite resgistrar toda a configuração espacial, intensidade (amplitude) e profundidade (fase) da luz espalhada por um objeto num meio de registro holografico [\[23–](#page-14-19)[26,](#page-14-20) [43\]](#page-15-0).

## **2.2.1. Processo de registro**

Um elemento óptico (transparência ou meio de registro holográfico) com um coeficiente de transmissão complexo, pode ser produzido por um padrão de interferência entre duas ondas, sendo uma do objeto e uma chamada de referência. Assim, considerando um campo complexo

$$
O(x, y) = |O(x, y)| exp[i\phi(x, y)] \tag{40}
$$

incidindo em um meio de registro com plano distribuído no espaço (*x, y*), onda objeto; e, um segundo campo não centralizado (off-axis), chamado feixe de referência

$$
R(x, y) = |r(x, y)| \exp(-2\pi i \xi_r x)
$$
\n(41)

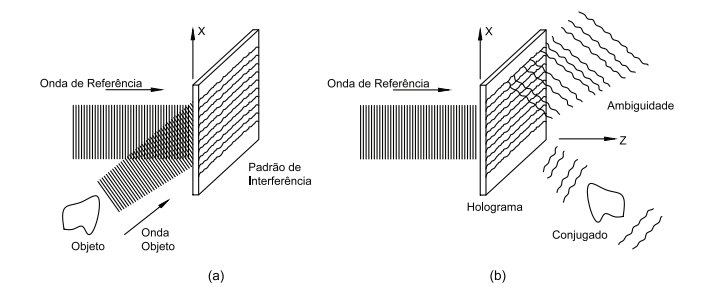

<span id="page-6-0"></span>**Figura 1:** Esquema representativo para processo de registro do holograma como um feixe de referência fora do eixo, processo reconstrução do holograma com suas diferentes ordens de difração.

incidindo no mesmo plano, sendo *ξ<sup>r</sup>* = *senθ/λ*, já que a fase do feixe de referência é deslocada apenas no eixo-*x* do meio de registro. As duas ondas interferem no meio de registro, formando um padrão de interferência que pode ser representado por uma amplitude de transmissão, que é linearmente relacionada com a intensidade do padrão de interferência

$$
t(x, y) = t_0 + \beta \tau I(x, y) \tag{42}
$$

Sendo  $t_0$  é o 'background' da amplitude de transmissão, *β* um parâmetro determinado pelo meio de registro, *τ* o tempo de exposição, e *I*(*x, y*) é a intensidade da luz que chega ao meio de registro (holograma), dado pelo módulo do quadrado das amplitudes dos campos objeto e referência

$$
I(x,y) = |O(x,y) + R(x,y)|^2
$$
  
=  $|O(x,y)|^2 + |R(x,y)|^2$   
+  $O^*(x,y)R(x,y) + O(x,y)R^*(x,y)$  (43)  
=  $|O(x,y)|^2 + |R(x,y)|^2$   
+  $2|O(x,y)||R(x,y)|\cos[\phi(x,y) + 2\pi\xi_r x]$ 

Os dois primeiros termos dependem somente das amplitudes das ondas de forma individual e o terceiro termo carrega informação da amplitude e fase relativa entre o feixe de referência e o feixe objeto. O processo de registro do holograma pode ser visto na Figura [1\(](#page-6-0)a).

### **2.2.2. Processo de reconstrução**

Para a reconstrução da onda objeto, o holograma é iluminado novamente com a onda de referência usada no processo de registro, e a amplitude complexa *u*(*x, y*) da onda transmitida pode ser escrita como

$$
u(x, y) = R(x, y)t(x, y)
$$
  
=  $t_0|R(x, y)|exp(2\pi i\xi_r)$   
+  $\beta\tau |R(x, y)||O(x, y)|^2 exp(2\pi i\xi_r)$ 

+ 
$$
\beta \tau |R(x, y)|^2 O(x, y)
$$
  
+  $\beta \tau |R(x, y)|^2 O^*(x, y) exp(4\pi i \xi_r)$   
=  $u_1(x, y) + u_2(x, y) + u_3(x, y) + u_4(x, y)$  (44)

Na Figura [1\(](#page-6-0)b), podemos ver esquematicamente o processo de reconstrução do holograma. O primeiro termo *u*<sup>1</sup> corresponde ao feixe de referência atenuado, que é uma onda plana diretamente transmitida através do holograma. Este feixe transmitido diretamente está rodeado por um 'halo', devido ao segundo termo  $u_2$  cuja difusão angular é determinado pela extensão do objeto. O termo *u*3, é idêntico a onda objeto original, exceto por um fator constante, e produz uma imagem virtual do objeto em sua posição original. Esta onda faz um ângulo *θ* com a onda transmitida diretamente. O quarto termo *u*<sup>4</sup> está relacionado com a imagem conjugada do objeto. No entanto, neste caso, o quarto termo inclui um fator *exp*(4*πiξr*), o que indica que a onda conjugada é desviada do eixo *z* à um ângulo aproximadamente duas vezes maior que o ângulo com o feixe de referência [\[23–](#page-14-19)[26,](#page-14-20) [43\]](#page-15-0).

## **2.3. Hologramas Gerados por Computador (HGC)**

As técnicas que envolvem processos numéricos computacionais de registro e reconstrução holográficos são chamadas de holografia computacional, onde os hologramas gerados por computador (HGCs) realizam um registro numérico e a holografia digital realiza uma reconstrução numérica [\[43\]](#page-15-0). Os HGCs podem ser usados para reproduzir as frentes de onda de objetos tridimensionais e feixes ópticos com amplitude e distribuição de fase prescrita [\[11–](#page-14-3)[13,](#page-14-21) [22,](#page-14-11) [43\]](#page-15-0). Eles são, portanto, uma ferramenta extremamente útil em aplicações como a geração de feixes ópticos, interconexões ópticas, escaneamento de feixes laser, filtragem espacial óptico, bem como, aferição de superfícies. Nestes processos é necessário o desenvolvimento de programas de registro e/ou reconstrução holográfica e computadores de boa capacidade de processamento e armazenamento; dispositivos optoeletrônicos eficientes para o registro e/ou reconstrução holográfica: câmeras CCD ou CMOS de alta resolução e moduladores espaciais de luz SLMs [\[11–](#page-14-3)[13,](#page-14-21) [22,](#page-14-11) [43\]](#page-15-0).

No processo de implementação dos HGCs, o holograma pode ser construído a partir de uma função de transmissão utilizando uma modulação de amplitude ou uma modulação de fase [\[11–](#page-14-3)[13,](#page-14-21) [22\]](#page-14-11). A diferença entre as duas é evidente: a modulação de amplitude consiste em variar o coeficiente de transmissão ou reflexão do meio, isto pode ser feito através de uma função binária ou em escalas de cinza. O holograma binário de amplitude (0 ou 1), (0) para transmissão nula e (1) para transmissão total, permite o transmitir 50 por cento da luz incidente, mas a eficiência da difração é reduzida consideravelmente. Por outro lado, é possivel aumentar a eficiência de difração do holograma implementando uma modulação de fase, que é feita controlando o índice de refração, espessura ou polarização do meio onde está registrado o holograma, mantendo a transmissão de amplitude homogênea. Um holograma binário de fase introduz variações de fase 0 e *π* nas áreas transmissivas e opacas da rede de difração, e agora todas as áreas do holograma deixam passar luz, de modo que a eficiência de difração de hologramas de fase é muito maior do que o holograma de amplitude [\[43\]](#page-15-0).

## **2.3.1. Holograma de Amplitude**

Para um campo complexo descrito por [\[43\]](#page-15-0),

<span id="page-7-1"></span>
$$
u(x,y) = a(x,y) \exp[i\phi(x,y)] \tag{45}
$$

onde, a amplitude  $a(x, y)$  e a fase  $\phi(x, y)$  tomam valores no intervalo  $[0,1]$  e  $[-\pi,\pi]$ , respectivamente. A amplitude e a fase podem ser registradas a partir da função de transmitância utilizando uma modulação de amplitude ou uma modulação de fase.

O holograma é implementado utilizando uma função de transmitância de amplitude, que consiste em variar o coeficiente de transmissão ou de reflexão do meio à partir da seguinte função de transmitância de amplitude

<span id="page-7-0"></span>
$$
H(x,y) = \frac{1}{2} \{ \beta(x,y) + a(x,y) \cos[\phi(x,y) - 2\pi(\xi x + \eta y)] \}
$$
\n(46)

onde, *a*(*x, y*) e *φ*(*x, y*) são a amplitude e fase do campo complexo, respectivamente; (*ξ, η*) é a frequência espacial da onda plana utilizada como referência e  $\beta(x, y) = [1 +$ *a* 2 (*x, y*)]*/*2 é a função *bias* convertida em uma envelope suave da amplitude *a*(*x, y*) para diminuir a influência do espectro central. É necessário mencionar, que a geração de hologramas de amplitude à partir da equação [\(46\)](#page-7-0) por processos ópticos requerem o registro do padrão de interferência formado pelo campo *φ*(*x, y*) da onda objeto com a onda plana de referência [\[43\]](#page-15-0).

#### **2.3.2. Holograma de Fase**

A amplitude e a fase podem ser registradas a partir da função transmitância de um holograma de fase gerado por computador, dada por [\[20,](#page-14-22) [21,](#page-14-23) [43\]](#page-15-0),

<span id="page-7-2"></span>
$$
H(x, y) = \exp[i\psi(a, \phi)]\tag{47}
$$

onde, *ψ*(*a, φ*) é a modulação de fase do holograma gerado por computador e contém informação tanto da amplitude como da fase do campo [\(45\)](#page-7-1). A equação [\(47\)](#page-7-2) pode ser expressa como uma série de Fourier no dominio de *φ*, isto é,

<span id="page-7-3"></span>
$$
H(x,y) = \sum_{q=-\infty}^{\infty} H_q(x,y)
$$
 (48)

onde

$$
H_q(x, y) = c_q^a \exp(iq\phi)
$$
 (49)

$$
c_q^a = \frac{1}{2\pi} \int_{-\infty}^{\infty} \exp[i\psi(a,\phi)] \exp(-iq\phi) d\phi \qquad (50)
$$

O primeiro termo da equação [\(48\)](#page-7-3) reconstrói o campo original  $u(x, y)$ , se a seguinte identidade for satisfeita,

<span id="page-7-6"></span>
$$
c_1^a = Aa \tag{51}
$$

sendo *A* uma quantidade positiva.

Num primeiro tipo de holograma, considerando a simetria de fase, a modulação de fase é dada por [\[20,](#page-14-22) [21,](#page-14-23) [43\]](#page-15-0),

$$
\psi(a,\phi) = \phi + f(a)\sin(\phi) \tag{52}
$$

e a equação [\(47\)](#page-7-2) pode ser escrita como,

<span id="page-7-4"></span>
$$
H(x, y) = \exp[i\phi] \exp[i f(a) \sin(\phi)] \tag{53}
$$

Usando a identidade Jacobi–Anger [\[20,](#page-14-22) [21,](#page-14-23) [43\]](#page-15-0), temos

$$
\exp[i f(a) \sin(\phi)] = \sum_{m=-\infty}^{\infty} J_m[f(a)] \exp(im\phi), \quad (54)
$$

onde, *J<sup>m</sup>* correspondem as funções de Bessel de ordem *m*. A equação [\(53\)](#page-7-4) pode ser escrita como,

$$
H(x,y) = \exp[i\phi] \sum_{m=-\infty}^{\infty} J_m[f(a)] \exp(im\phi) \tag{55}
$$

e, a partir das equações [\(48\)](#page-7-3), [\(49\)](#page-7-5), os coficientes  $c_q^a$  sâo dados por:

$$
c_q^a = J_{q-1}[f(a)] \tag{56}
$$

da relação [\(51\)](#page-7-6), temos que *J*0[*f*(*a*)] = *a* é satisfeita para cada valor de *a* no intervalo [0*,* 1], tomando o valor apropriado de  $f(a)$  no domínio  $[0, x_0]$ , onde  $x_0 = 2.4048$ é a primeira raiz positiva da função de Bessel [\[43\]](#page-15-0).

Um segundo tipo de holograma, que permite reduzir o dominio de fase e favorece aplicação dos SLMs em comprimentos de ondas maiores, a modulação de fase é dado por [\[20,](#page-14-22) [21,](#page-14-23) [43\]](#page-15-0),

$$
\psi(a,\phi) = f(a)\sin(\phi) \tag{57}
$$

e a equação [\(47\)](#page-7-2) pode ser escrita como,

$$
H(x,y) = \sum_{m=-\infty}^{\infty} J_m[f(a)] \exp(im\phi)
$$
 (58)

onde usamos novamente a indentidade Jacobi–Anger. À partir das equações [\(48\)](#page-7-3) e [\(49\)](#page-7-5) os coeficientes  $c_q^a$  da serie de Fourier são dados por,

<span id="page-7-7"></span>
$$
c_q^a = J_q[f(a)]\tag{59}
$$

<span id="page-7-5"></span>da relação [\(51\)](#page-7-6), temos que *J*1[*f*(*a*)] = *Aa* é resolvida numéricamente para obter os valores *f*(*a*). O valor máximo de *A* para o qual a Eq. [\(59\)](#page-7-7) é satisfeita e: *A* = 0*.*58, que corresponde ao máximo valor da função Bessel de primeira ordem  $J_1(x)$ , o que acontece para  $x = 1.84$ .

É importante mencionar que o espectro de Fourier  $U(\xi, \eta) = F\{u(x, y)\}\$ do campo codificado  $u(x, y)$  está centrado sobre o plano de Fourier (*ξ, η*) = 0. Portanto, o espectro dos diferentes termos *H<sup>q</sup>* da Equação [\(48\)](#page-7-3) se encontram centrados no mesmo plano  $(\xi, \eta) = 0$ . Assim, o campo codificado não pode ser recuperado pela filtragem espacial. Para ter um isolamento espacial dos ordens de difração, o holograma é modificado adicionando uma modulação de fase 2*π*(*ξ*0*x* + *η*0*y*). Portanto, a função de transmitância modificada é,

<span id="page-8-1"></span>
$$
H(x,y) = \sum_{q=-\infty}^{\infty} H_q(x,y) \exp[2\pi i (u_0 x + v_0 y)] \quad (60)
$$

O espectro de Fourier deste HGC modificado é dado por:

$$
h(x,y) = \sum_{q=-\infty}^{\infty} h_q(u - qu_0, v - qv_0)
$$
 (61)

onde *hq*(*u, v*) é a transformada de Fourier de *Hq*(*x, y*) [\[43\]](#page-15-0).

## <span id="page-8-0"></span>**3. Geração Numérica de Hologramas Gerados por Computador (HGCs) de Feixes Ópticos**

## **3.1. Implementação Numérica dos HGCs**

Para a geração numérica dos hologramas de amplitude ou de fase empregamos uma rotina desenvolvida em MA-TLAB a partir das relações [\(46\)](#page-7-0) e [\(60\)](#page-8-1) [\[43\]](#page-15-0). Adotamos os valores da portadora de frequências  $\xi_0 = \eta_0 = \Delta p/5$ para a onda plana de referência  $\exp[2\pi i(\xi_0 x + \eta_0 y)],$ onde ∆*p* = 1*/δp* corresponde à largura de banda do modulador, sendo *δp* o tamanho de pixel. Os campos são normalizados com o objetivo de gerar hologramas com 256 níveis de tons de cinza, sendo 0 = preto indo até 255 = branco, para obter um máximo de contraste e suavização.

Na Figura [2,](#page-8-2) vemos o fluxograma do algoritmo para a construção numérica dos hologramas gerados por computador (HGCs) para geração de feixes ópticos.

## **3.2. Feixes difrativos: Feixe Gaussiano**

Como vimos na seção anterior, um feixe Gaussiano apresenta um sua projeção transversal circular, Figura [3\(](#page-8-3)a); e, um perfil de intensidade Gaussiano, Figura [3\(](#page-8-3)b). Sendo um feixe com propriedades de dispersão (difrativo), este apresenta uma divergência característica que faz com que o raio da cintura do feixe aumente com a propagação em z [\[1,](#page-14-0) [2\]](#page-14-1).

As Figuras [4](#page-9-0) e [5,](#page-9-1) respectivamente, apresentam os HGCs de amplitude e fase de um feixe Gaussiano.

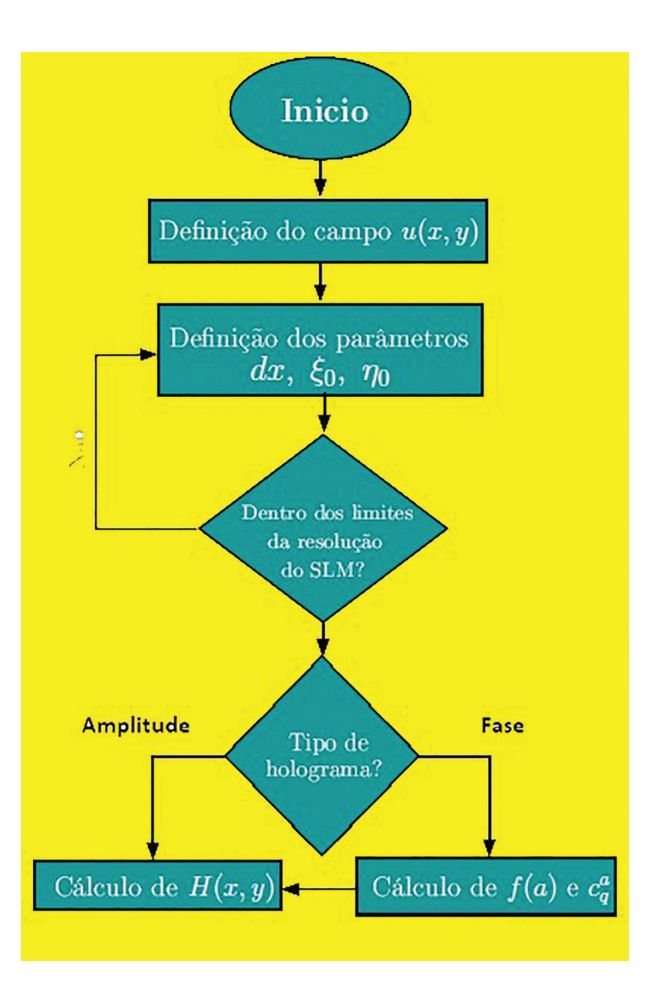

<span id="page-8-2"></span>**Figura 2:** Diagrama esquemático do algoritmo para a geração numérica dos hologramas.

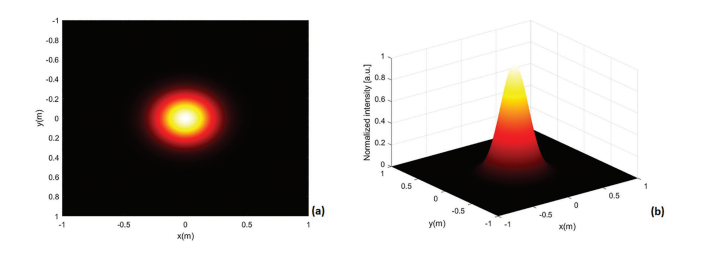

<span id="page-8-3"></span>**Figura 3:** Distribuição de intensidade transversal de feixe Gaussiano. Onde (a) representa o perfil transversal; e, (b) a projeção de intensidade. O algoritmo de simulação do feixe Gaussiano é apresentado na rotina em MATLAB no Apêndice A.1.

## **3.3. Feixes de não-difrativos**

## **3.3.1. Feixes de Bessel**

Como vimos na seção anterior, um feixe de Bessel perfeito possui energia infinita, isto é, o fluxo de energia através de uma superfície transversal a direção de propagação é infinito, por isso sua intensidade é constante em qualquer posição ao longo de toda sua propagação.

Na Figura [6,](#page-9-2) vemos em: (a) a distribuição de intensidade transversal de feixe de Bessel de ordem 0;

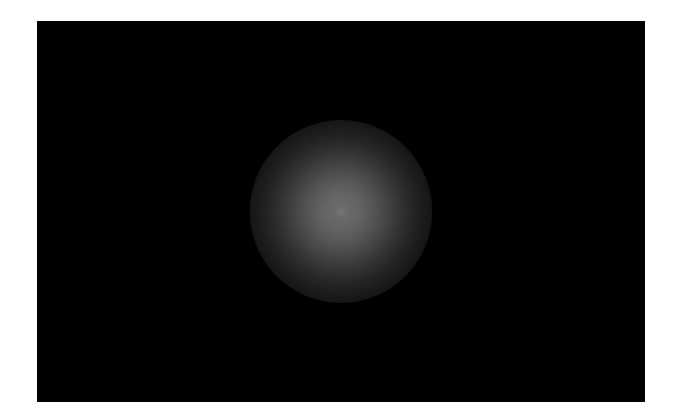

**Figura 4:** Construção de HGC de amplitude de um feixe Gaussiano gerado usando uma rotina em MATLAB.

<span id="page-9-0"></span>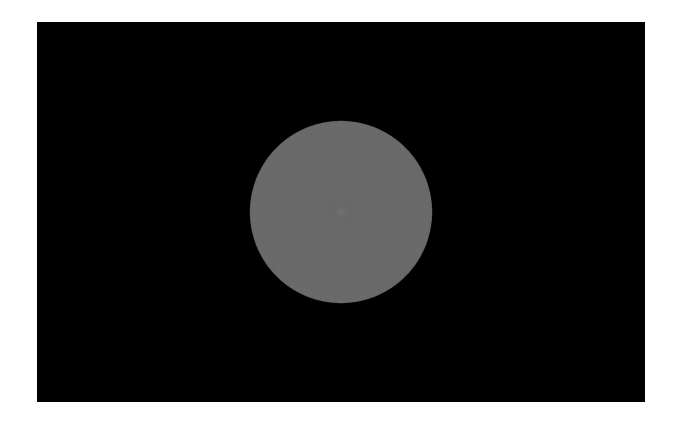

**Figura 5:** Construção de HGC de fase de um feixe Gaussiano gerado usando uma rotina em MATLAB.

<span id="page-9-1"></span>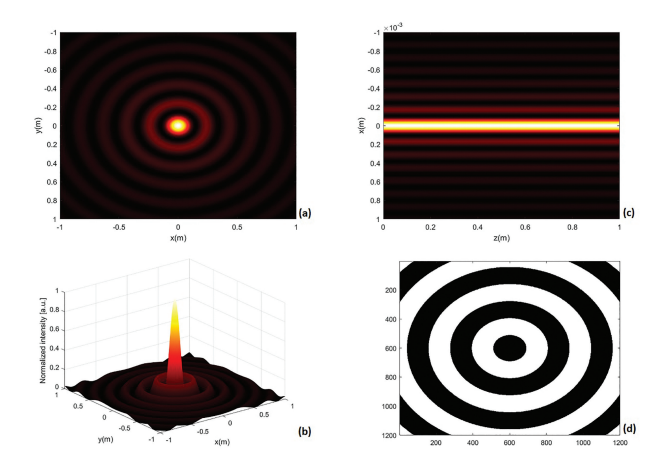

<span id="page-9-2"></span>**Figura 6:** (a) Distribuição de intensidade transversal de feixe de Bessel de ordem 0, (b) a projeção de intensidade, (c) a projeção longitudinal de propagação do feixe em z, e (d) a distribuição de fase. O algoritmo de simulação do feixe de Bessel é apresentado na rotina em MATLAB no Apêndice A.2.

(b) a projeção de intensidade; (c) a projeção longitudinal de propagação do feixe em z; e, (d) a distribuição de fase. O algoritmo de simulação do feixe de Bessel é apresentado na rotina em MATLAB no Apêndice A.2.

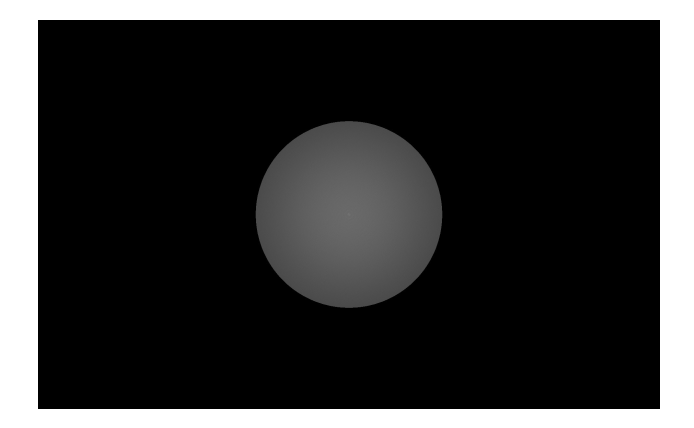

**Figura 7:** Construção de HGC de amplitude de um feixe de Bessel de ordem 0, cujo algoritmo é apresentado na rotina em MATLAB no Apêndice A.6.

<span id="page-9-3"></span>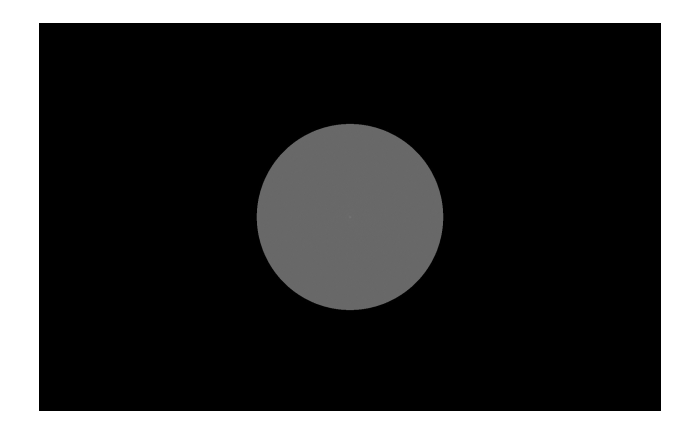

**Figura 8:** Construção de HGC de fase de um feixe de Bessel de ordem 0, cujo algoritmo é apresentado na rotina em MATLAB no Apêndice A.7.

<span id="page-9-4"></span>Nas Figuras [7](#page-9-3) e [8,](#page-9-4) temos a construção de HGC de amplitude e fase, respectivamente, de um feixe de Bessel de ordem 0. Neste caso, o algoritmo é apresentado na rotina em MATLAB no Apêndice A.6.

Na Figura [9,](#page-10-0) temos em: (a) a distribuição de intensidade transversal de feixe de Bessel de ordem 1; (b) a projeção de intensidade; (c) a projeção longitudinal de propagação do feixe em z; e, (d) a distribuição de fase. O algoritmo de simulação do feixe de Bessel é apresentado na rotina em MATLAB no Apêndice A.2.

Nas Figuras [10](#page-10-1) e [11,](#page-10-2) temos a construção de HGC de amplitude e fase, respectivamente, de um feixe de Bessel de ordem 1. Neste caso, o algoritmo é apresentado na rotina em MATLAB no Apêndice A.6.

A Figura [12,](#page-10-3) mostra em: (a) a distribuição de intensidade transversal de feixe de Bessel de ordem 2; (b) a projeção de intensidade; (c) a projeção longitudinal de propagação do feixe em z; e, (d) a distribuição de fase. O algoritmo de simulação do feixe de Bessel é apresentado na rotina em MATLAB no Apêndice A.2.

As Figura [13](#page-10-4) e [14,](#page-10-5) mostram a construção de HGC de amplitude e fase, respectivamente, de um feixe de Bessel

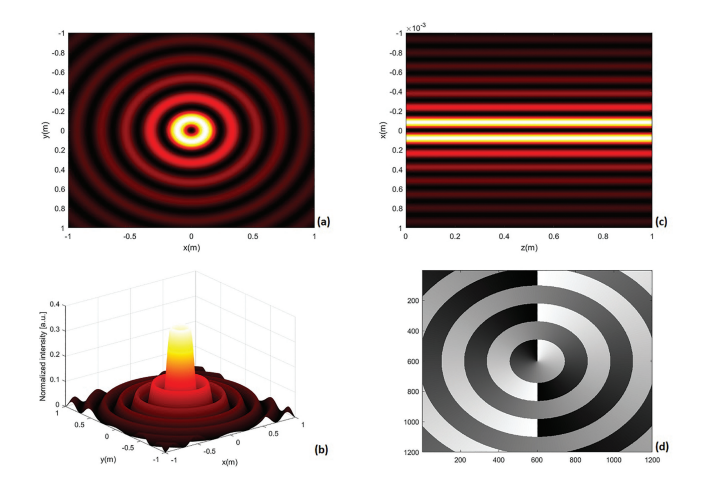

<span id="page-10-0"></span>**Figura 9:** (a) Distribuição de intensidade transversal de feixe de Bessel de ordem 1, (b) a projeção de intensidade, (c) a projeção longitudinal de propagação do feixe em z, e (d) a distribuição de fase. O algoritmo de simulação do feixe de Bessel é apresentado na rotina em MATLAB no Apêndice A.2.

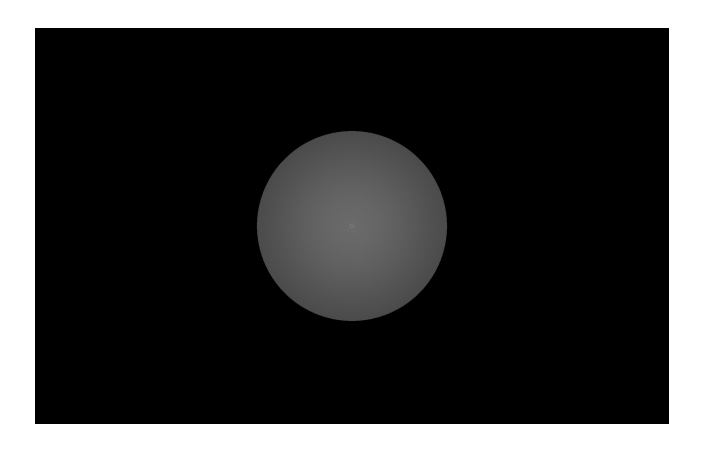

<span id="page-10-1"></span>**Figura 10:** Construção de HGC de amplitude de um feixe de Bessel de ordem 1, cujo algoritmo é apresentado na rotina em MATLAB no Apêndice A.6.

<span id="page-10-2"></span>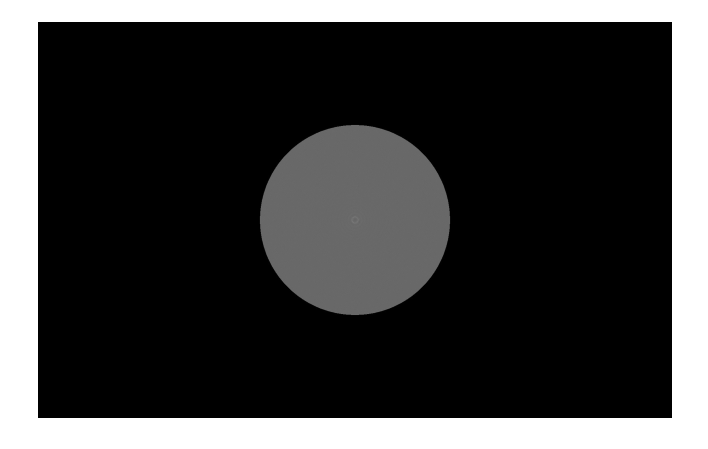

**Figura 11:** Construção de HGC de amplitude de um feixe de Bessel de ordem 1, cujo algoritmo é apresentado na rotina em MATLAB no Apêndice A.7.

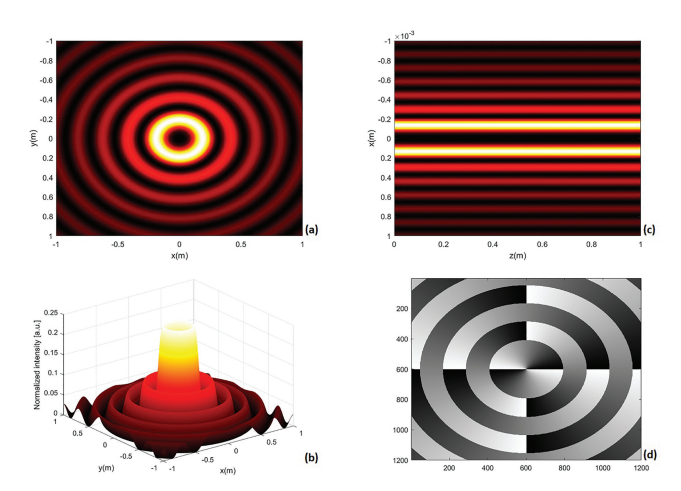

<span id="page-10-3"></span>**Figura 12:** (a) Distribuição de intensidade transversal de feixe de Bessel de ordem 2, (b) a projeção de intensidade, (c) a projeção longitudinal de propagação do feixe em z, e (d) a distribuição de fase. O algoritmo de simulação do feixe de Bessel é apresentado na rotina em MATLAB no Apêndice A.2.

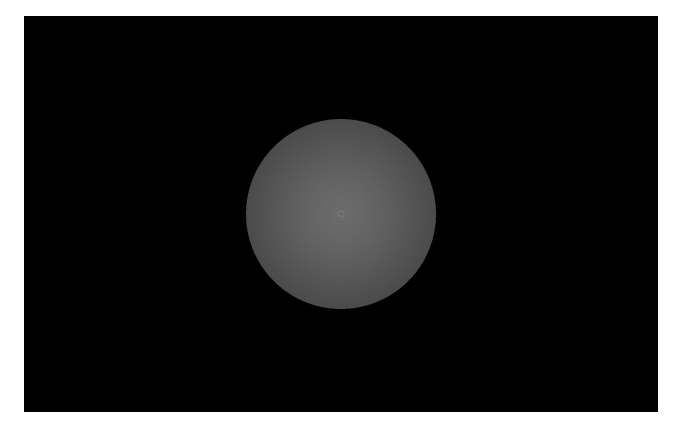

**Figura 13:** Construção de HGC de amplitude de um feixe de Bessel de ordem 2, cujo algoritmo é apresentado na rotina em MATLAB no Apêndice A.6.

<span id="page-10-5"></span><span id="page-10-4"></span>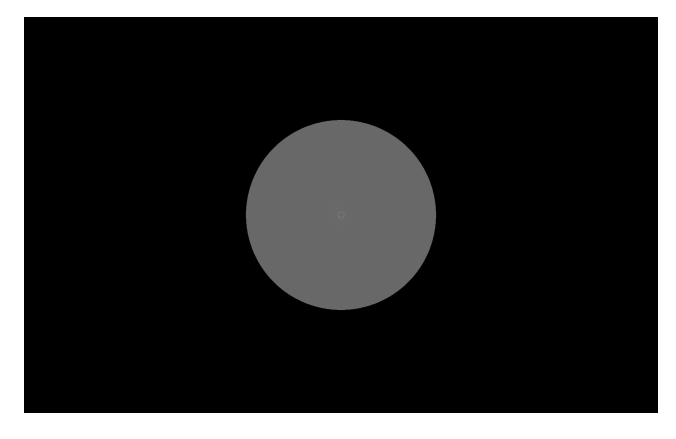

**Figura 14:** Construção de HGC de fase de um feixe de Bessel de ordem 2, cujo algoritmo é apresentado na rotina em MATLAB no Apêndice A.7.

de ordem 2. O algoritmo é apresentado na rotina em MATLAB no Apêndice A.6.

## **3.3.2. Feixes de Airy**

Do mesmo modo que no caso do feixe de Bessel, um feixe de Airy ideal é impossível de ser gerado experimentalmente. Portanto, o campo que descreve o feixe é truncado exponencialmente, onde a parâmetro *a* na Equação [\(32\)](#page-4-3) limita a energia infinita do feixe.

A Figura [15,](#page-11-0) mostra em: (a) a distribuição de intensidade transversal de feixe de Airy; (b) a projeção de intensidade; (c) a projeção longitudinal de propagação do feixe em z; e, (d) a distribuição de fase. O algoritmo de simulação do feixe de Airy é apresentado na rotina em MATLAB no Apêndice A.3.

As Figura [16](#page-11-1) e [17,](#page-11-2) mostram a construção de HGC de amplitude e fase, respectivamente, de um feixe de Airy. Neste caso, o algoritmo é apresentado na rotina em MATLAB no Apêndice A.8.

## **3.4. Vórtices ópticos**

## **3.4.1. Feixes de Laguerre-Gauss**

A Figura [18,](#page-11-3) mostra em: (a) a distribuição de intensidade transversal de feixe de Laguerre-Gauss de ordem 1; (b) a projeção de intensidade; (c) a projeção longitudinal de propagação do feixe em z; e, (d) a distribuição de fase. O algoritmo de simulação do feixe de LG é apresentado na rotina em MATLAB no Apêndice A.4.

As Figura [19](#page-12-0) e [20,](#page-12-1) mostram a construção de HGC de amplitude e fase, respectivamente, de um feixe de LG de ordem 1. Neste caso, o algoritmo é apresentado na rotina em MATLAB no Apêndice A.10 e 11, respectivamente.

Na Figura [21,](#page-12-2) temos em: (a) a distribuição de intensidade transversal de feixe de Laguerre-Gauss de ordem 2;

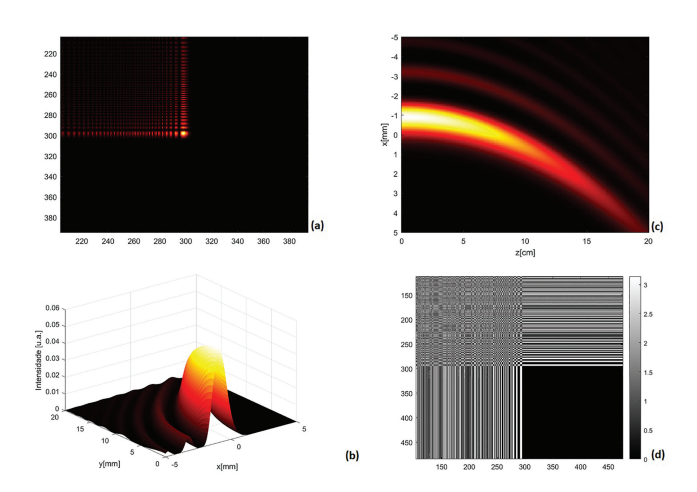

<span id="page-11-0"></span>**Figura 15:** (a) Distribuição de intensidade transversal de feixe de Airy, (b) a projeção de intensidade, (c) a projeção longitudinal de propagação do feixe em z, e (d) a distribuição de fase. O algoritmo de simulação do feixe de Airy é apresentado na rotina em MATLAB no Apêndice A.3.

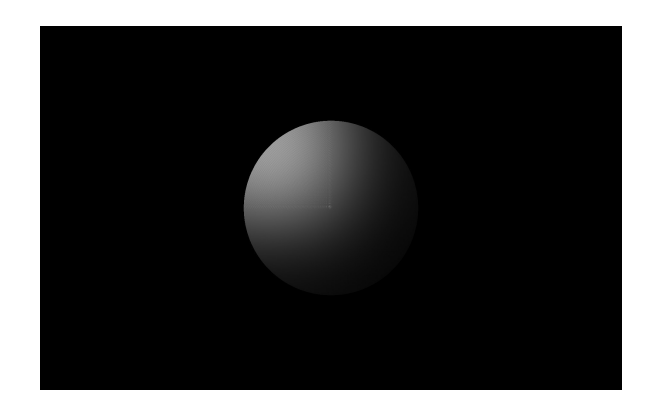

<span id="page-11-1"></span>**Figura 16:** Construção de HGC de amplitude de um feixe de Airy, cujo algoritmo é apresentado na rotina em MATLAB no Apêndice A.8.

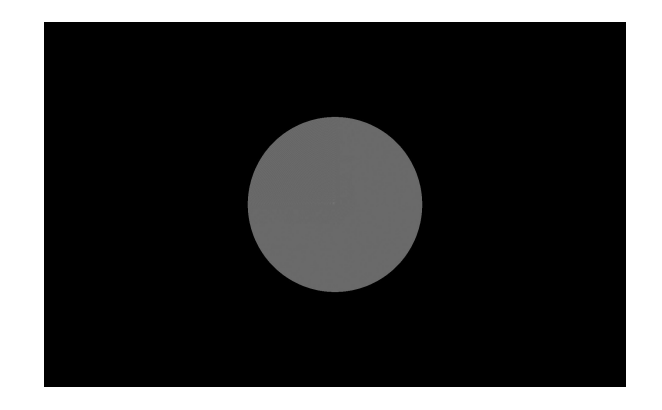

**Figura 17:** Construção de HGC de fase de um feixe de Airy, cujo algoritmo é apresentado na rotina em MATLAB no Apêndice A.9.

<span id="page-11-2"></span>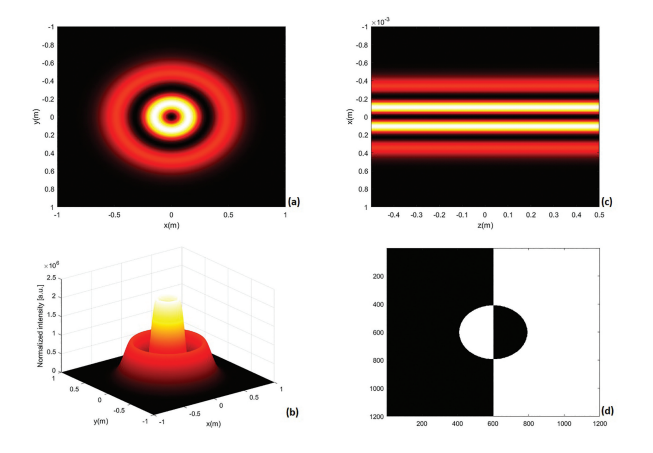

<span id="page-11-3"></span>**Figura 18:** (a) Distribuição de intensidade transversal de feixe de Laguerre-Gauss de ordem 1, (b) a projeção de intensidade, (c) a projeção longitudinal de propagação do feixe em z, e (d) a distribuição de fase. O algoritmo de simulação do feixe de LG é apresentado na rotina em MATLAB no Apêndice A.4.

(b) a projeção de intensidade; (c) a projeção longitudinal de propagação do feixe em z; e, (d) a distribuição de fase. O algoritmo de simulação do feixe de LG é apresentado na rotina em MATLAB no Apêndice A.4.

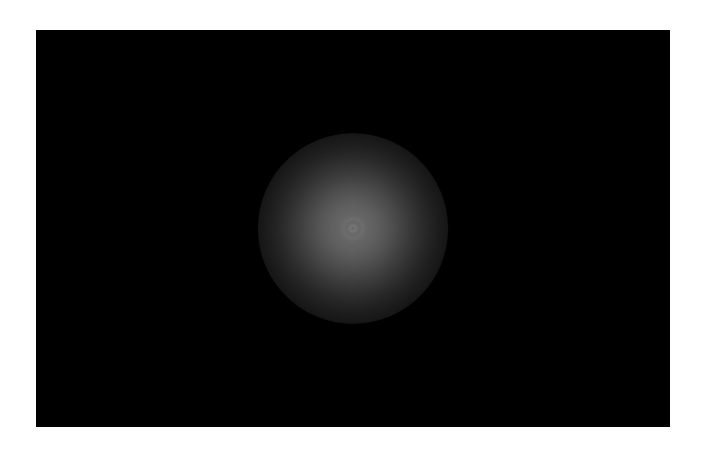

**Figura 19:** Construção de HGC de amplitude de um feixe de Laguerre-Gauss de ordem 1, cujo algoritmo é apresentado na rotina em MATLAB no Apêndice A.10.

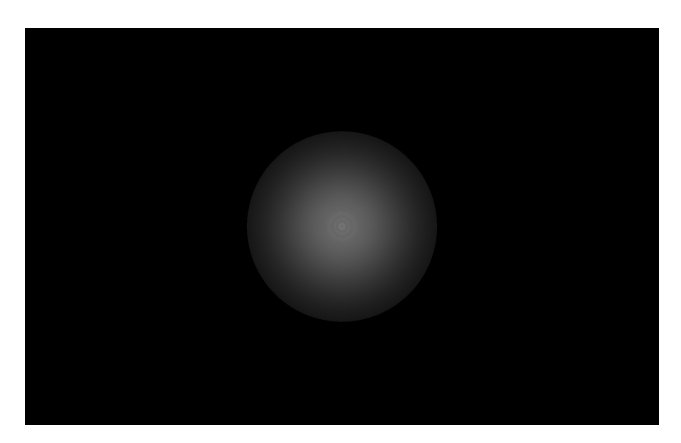

**Figura 22:** Construção de HGC de amplitude de um feixe de Laguerre-Gauss de ordem 2, cujo algoritmo é apresentado na rotina em MATLAB no Apêndice A.10.

<span id="page-12-0"></span>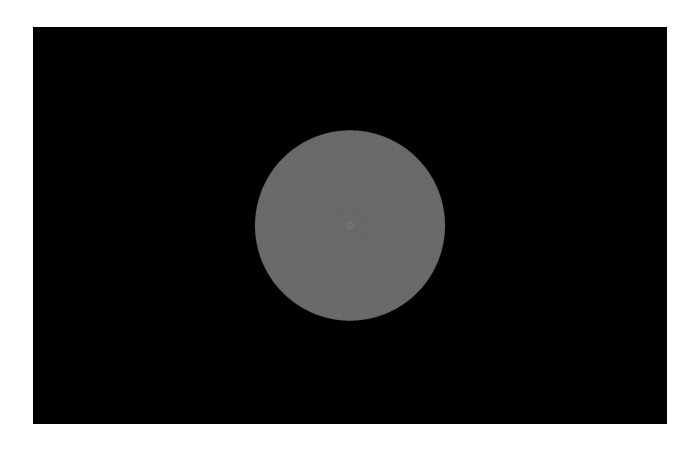

**Figura 20:** Construção de HGC de fase de um feixe de Laguerre-Gauss de ordem 1, cujo algoritmo é apresentado na rotina em MATLAB no Apêndice A.11.

<span id="page-12-1"></span>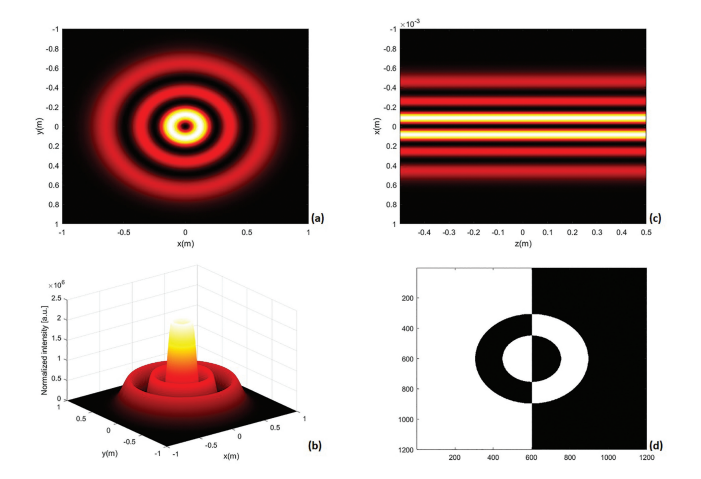

<span id="page-12-2"></span>**Figura 21:** (a) Distribuição de intensidade transversal de feixe de Laguerre-Gauss de ordem 2, (b) a projeção de intensidade, (c) a projeção longitudinal de propagação do feixe em z, e (d) a distribuição de fase. O algoritmo de simulação do feixe de LG é apresentado na rotina em MATLAB no Apêndice A.4.

<span id="page-12-3"></span>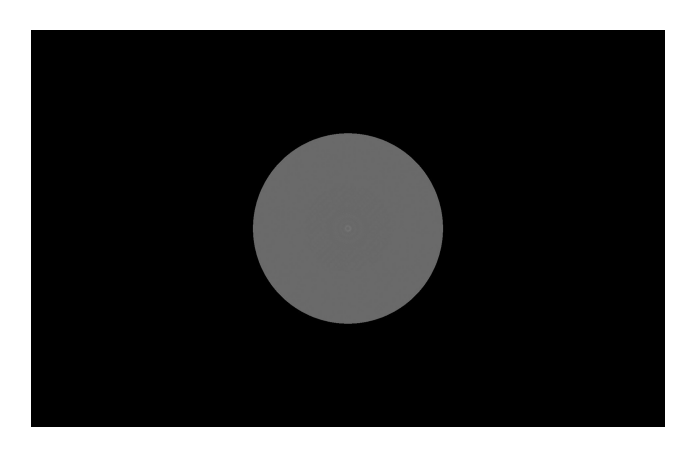

**Figura 23:** Construção de HGC de fase de um feixe de Laguerre-Gauss de ordem 2, cujo algoritmo é apresentado na rotina em MATLAB no Apêndice A.11.

<span id="page-12-4"></span>As Figura [22](#page-12-3) e [23,](#page-12-4) mostram a construção de HGC de amplitude e fase, respectivamente, de um feixe de LG de ordem 2. O algoritmo é apresentado na rotina em MATLAB no Apêndice A.10 e 11, respectivamente.

## **3.4.2. Feixes de Hankel-Bessel**

A Figura [24,](#page-13-0) mostra em: (a) a distribuição de intensidade transversal de feixe de Hankel-Bessel de ordem 1; (b) a projeção de intensidade; em (c) a projeção longitudinal de propagação do feixe em z; e, (d) a distribuição de fase. O algoritmo de simulação do feixe de Hankel-Bessel é apresentado na rotina em MATLAB no Apêndice A.5.

As Figura [25](#page-13-1) e [26,](#page-13-2) mostram a construção de HGC de amplitude e fase, respectivamente, de um feixe de Hankel-Bessel de ordem 1. Neste caso, o algoritmo é apresentado na rotina em MATLAB no Apêndice A.12 e 13, respectivamente.

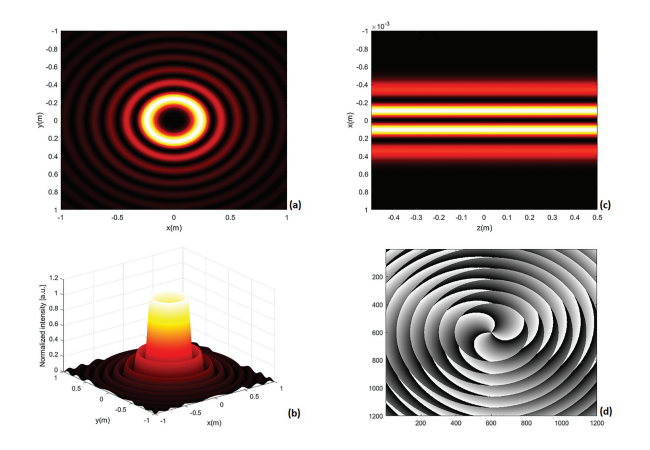

<span id="page-13-0"></span>**Figura 24:** (a) Distribuição de intensidade transversal de feixe de Hankel de ordem 1, (b) a projeção de intensidade, (c) a projeção longitudinal de propagação do feixe em z, e (d) a distribuição de fase. O algoritmo de simulação do feixe de Hankel-Bessel é apresentado na rotina em MATLAB no Apêndice A.5.

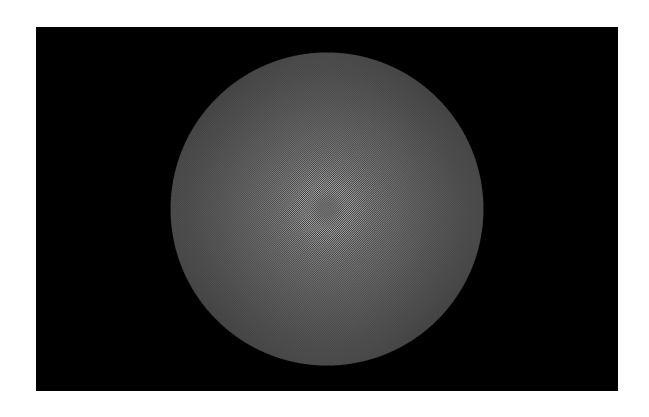

<span id="page-13-1"></span>**Figura 25:** Construção de HGC de amplitude de um feixe de Hankel-Bessel de ordem 1, cujo algoritmo é apresentado na rotina em MATLAB no Apêndice A.12.

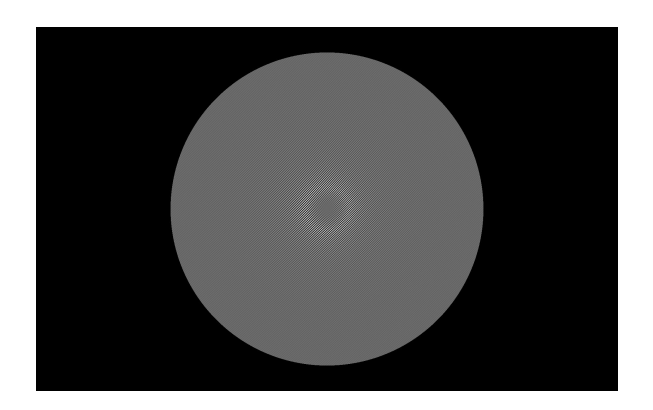

**Figura 26:** Construção de HGC de fase de um feixe de Hankel-Bessel de ordem 1, cujo algoritmo é apresentado na rotina em MATLAB no Apêndice A.13.

## <span id="page-13-2"></span>**4. Conclusões**

O propósito deste trabalho é apresentar e disponibilizar a comunidade acadêmica cientifica e de outras áreas

do saber nossos estudos e algoritmos (rotinas) de geração holográfica de feixes ópticos de uma forma acessível e didática. Especificamente, neste segundo artigo, pretendemos estudar teórica e computacionalmente as propriedades dos feixes ópticos, Gaussiano, Bessel, Airy, Laguerre-Gauss e vórtices ópticos de Hankel-Bessel; bem como, as técnicas de geração de hologramas computacionais de amplitude e fase usando MATLAB. Estes apresentam interessantes possibilidades de realização experimental através de sua reconstrução óptica (reprodução) utilizando dispositivos SLMs, como já foi validado experimentalmente em inúmeros trabalhos publicados e presentes nas referências bibliográficas [\[11–](#page-14-3)[19\]](#page-14-24).

Sumariamente pode-se enlencar algumas observações referentes aos algoritmos e rotinas de geração computacional de feixes ópticos e de HGCs, a seguir:

- os algortimos de geração dos diferentes tipos de feixes ópticos, difrativos e não-difrativos, se mostraram extremamente eficiêntes e a utilização do MATLAB para este fim adequada;
- o algoritmo de modulação de amplitude apresenta rápido processamento (alguns segundos a minutos, dependendo do tipo de feixe) e muito boa eficiência de difração;
- o algoritmo de modulação de fase tem alta eficiência de difração, assim as reconstruções ópticas obtidas com o holograma de fase apresentam imagens com o menor nível de interferência.
- ambos os algoritmos, de modulação de amplitude e fase, foram implementados em inumeros trabalhos do nosso grupo apresentando alta eficiência na geração óptica de feixes especiais e luz estruturada [\[11](#page-14-3)[–19\]](#page-14-24).

Por fim, como mencionado acima, o propósito deste trabalho é disponibilizar à todos que tiverem interesse os algoritmos de geração numérica e óptica de feixes ópticos e luz estruturada com rotinas simplificadas e acessíveis via MATLAB.

## **Agradecimentos**

O autor agradece aos colaboradores Rafael A. B. Suarez, Tarcio A. Vieira, Indira S. V. Yepes, Santiago R. C. Fernandez, Mauricio N. B. Pena; e, aos professores Michel Zamboni-Rached e Erasmo Recami (UNICAMP). E também ao suporte financeiro da Universidade Federal do ABC (UFABC), CAPES, FAPESP (projetos 09/11429-2 e 16/19131-6) and CNPQ (projetos 476805/2012-0, 313153/2014-0, 302070/2017-6 e 307726/2020-7).

## **Material suplementar**

O seguinte material suplementar está disponível online:

Apêndice A: Rotinas MATLAB – Feixe Gaussiano

Apêndice B: Rotinas MATLAB – Feixe de Bessel Apêndice C: Rotinas MATLAB – Feixe de Airy

Apêndice D: Rotinas MATLAB – Feixe de Laguerre-Gauss

Apêndice E: Rotinas MATLAB – Feixe de Hankel-Bessel

Apêndice F: Rotinas MATLAB – Holograma de amplitude: Feixe de Bessel

Apêndice G: Rotinas MATLAB – Holograma de fase: Feixe de Bessel

Apêndice H: Rotinas MATLAB – Holograma de amplitude: Feixe de Airy

Apêndice I: Rotinas MATLAB – Holograma de fase: Feixe de Airy

Apêndice J: Rotinas MATLAB – Holograma de amplitude: Feixe de Laguerre-Gauss

Apêndice K: Rotinas MATLAB – Holograma de fase: Feixe de Laguerre-Gauss

Apêndice L: Rotinas MATLAB – Rotinas MATLAB – Holograma de amplitude: Feixe de Hankel-Bessel

Apêndice M: Rotinas MATLAB – Holograma de fase: Feixe de Hankel-Bessel

## **Referências**

- <span id="page-14-0"></span>[1] E. Hecth. *Optica* (Fundação Calouste Gulbenkian, Lisboa, 1991).
- <span id="page-14-1"></span>[2] B.E.A. Saleh e M.C. Teich. *Fundamentals of Photonics* (John Wiley & Sons, New York, 1991).
- <span id="page-14-2"></span>[3] J. Durnin, J.J. Miceli Jr. e J.H. Eberly, Physical Review Letters **58**, 1499 (1987).
- <span id="page-14-4"></span>[4] J. Durnin, J.J. Miceli e J.H. Eberly, Optics Letters **13**, 79 (1988).
- <span id="page-14-8"></span>[5] H.E. Hernández-Figueroa, M. Zamboni-Rached e E. Recami, *Localized Waves* (John Wiley, New York, 2008).
- <span id="page-14-5"></span>[6] H.E. Hernández-Figueroa, E. Recami e M. Zamboni-Rached, *Non-Diffracting Waves* (John Wiley, Berlim, 2014).
- <span id="page-14-9"></span>[7] V.V. Kotlyar, A.A. Kovalev e A.P. Porfirev, *Vortex laser beams* (Taylor and Francis, Boca Raton, 2018).
- <span id="page-14-6"></span>[8] G.A. Siviloglou e D.N. Christodoulides, Optics Letters **32**, 979 (2007).
- <span id="page-14-7"></span>[9] M. Zamboni-Rached, Optics Express **12**, 4001 (2004).
- [10] M. Zamboni-Rached, E. Recami e H.E. Hernández-Figueroa, Journal of the Optical Society of America A **22**, 2465 (2005).
- <span id="page-14-3"></span>[11] T.A. Vieira, M.R.R. Gesualdi e M. Zamboni-Rached, Optics Letters **37**, 2034 (2012).
- [12] T.A. Vieira, M. Zamboni-Rached e M.R.R. Gesualdi. Optics Communications **315**, 374 (2014).
- <span id="page-14-21"></span>[13] T.A. Vieira, M.R.R. Gesualdi, M. Zamboni-Rached e E. Recami, Optics Letters **40**, 5834 (2015).
- <span id="page-14-18"></span>[14] R.A.B. Suarez, T.A. Vieira, I.S.V. Yepes e M.R.R. Gesualdi, Optics Communications **366**, 291 (2016).
- [15] R.A.B. Suarez e M.R.R. Gesualdi, OPTIK **207**, 163764 (2020).
- [16] R.A.B. Suarez, A.A.R. Neves, M.R.R. Gesualdi, Optics Communications **458**, 124816 (2020).
- [17] I.S.V. Yepes, T.A. Vieira, R.A.B. Suarez, S.R.C. Fernandez e M.R.R. Gesualdi, Optics Communications **437**, 121 (2019).
- <span id="page-14-10"></span>[18] R.A.B. Suarez, L.A. Ambrosio, A.A.R. Neves, M. Zamboni-Rached, M.R.R. Gesualdi, Optics Letters **45**, 2514 (2020).
- <span id="page-14-24"></span>[19] T.A. Vieira, R.A.B. Suarez, I.S.V. Yepes, M.R.R. Gesualdi e M. Zamboni-Rached, Applied Physics B **123**, 134 (2017).
- <span id="page-14-22"></span>[20] V. Arrizón, G. Méndez e David Sánchez-de-La-Llave, Optics Express **13**, 7913 (2005).
- <span id="page-14-23"></span>[21] V. Arrizón, U. Ruiz, R. Carrada e L.A. Gonzalez, J. Opt. Soc. Am. A, **24**, 3500 (2007).
- <span id="page-14-11"></span>[22] D. Gabor, Nature **161**, 777 (1948).
- <span id="page-14-19"></span>[23] E.N. Leith e J. Upatnieks, Journal of the Optical Society of America **53**, 1377 (1963).
- [24] P. Hariharan, *Optical Holography* (Cambridge University Press, New York, 1996) 2 ed.
- [25] J. Goodman, *Introduction to Fourier Optics* (Roberts & Co. Publishers, Englewood, 2004) 2 ed.
- <span id="page-14-20"></span>[26] U. Schnars e W. Jueptner, *Digital holography* (Springer, Berlin, 2005).
- [27] T. Poon, *Digital holography and three-dimensional display: Principles and Applications* (Springer Science Business Media, New York, 2006).
- [28] L. Yaroslavsky, *Digital holography and digital image processing: principles, methods, algorithms* (Springer Science Business Media, New York, 2013).
- [29] T. Poon e J. Liu, *Introduction to modern digital holography: with MATLAB* (Cambridge University Press, New York, 2006).
- <span id="page-14-12"></span>[30] J.O. Ricardo, M. Muramatsu, F. Palacios, M. Gesualdi, O. Font, J.L. Valin, M. Escobedo, S. Herold, D.F. Palacios e G.F. Palacios, Journal of Physics: Conference Series **274**, 012066 (2011).
- <span id="page-14-13"></span>[31] M.R.R. Gesualdi, I.V. Brito, J. Ricardo, F. Palacios, M. Muramatsu e J.L. Valin, Journal of Microwaves, Optoelectronics and Electromagnetic Applications **12**, 594 (2013).
- <span id="page-14-14"></span>[32] M.R.R. Gesualdi, E.A. Barbosa e M. Muramatsu, Journal of Optoelectronics and Advanced Materials, **8** 1574 (2006).
- [33] A. Sheet, M. El Sayed, M. Maged, M. Ismail, M. Ali, N.H. Solouma e T. Abdel-Mottleb, Journal of Electrical Systems and Information Technology **1**, 103 (2014).
- <span id="page-14-15"></span>[34] S. Trester, American Journal of Physics **64**, 472 (1996).
- [35] C. Slinger, C. Cameron e M. Stanley, Computer **38**, 46 (2005).
- [36] B.R. Brown e A.W. Lohmann, IBM Journal of Research and Development **13**, 160 (1969).
- <span id="page-14-16"></span>[37] M.N.B. Pena e M.R.R. Gesualdi, [arXiv:1705.08237v1](https://arxiv.org/pdf/1705.08237) (2017).
- <span id="page-14-17"></span>[38] H. Chen, A.J. Taylor e N. Yu, Reports on Progress in Physics **79**, 076401 (2016).
- [39] A. Kildishev, A. Boltasseva e V. Shalaev, Science **339**, 1232009 (2013).
- [40] J.B. Pendry, Physical Reviews Letters **85**, 3966 (2000).
- [41] S.R.C. Fernandez, M.R.R. Gesualdi, em: *Latin America Optics and Photonics Conference* (Optica Publishing Group, Washington, 2018).
- <span id="page-15-1"></span>[42] S.R.C. Fernandez e M.R.R. Gesualdi, [arXiv:2010.](https://arxiv.org/pdf/2010.10940) [10940v1](https://arxiv.org/pdf/2010.10940) (2020).
- <span id="page-15-0"></span>[43] M.R.R. Gesualdi, Revista Brasileira de Ensino de Física, **45**, e20220244 (2023), unpublished.